## **AutoCAD Crack (LifeTime) Activation Code [Win/Mac]**

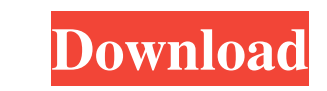

## **AutoCAD Crack + Keygen [Mac/Win] Latest**

Autodesk products were first released for the Apple Macintosh in 1983, in time for the start of the Autodesk market. After it became the number one desktop-based program in the early 1980s, Autodesk was the first major CAD Subsequent development on AutoCAD was also done on Windows, with some development on Unix platforms. The latest version of AutoCAD, 2017, has been available only for Windows operating systems. Due to the pC market, in the as "Macintosh 6.0". The version 6.0 of AutoCAD added the ability to open and save native Apple MacPaint documents, as well as a Mac-native user interface. Despite the name, version 6.0 of AutoCAD, was not based on the vers DRAW command-line tool. When the first version of AutoCAD was introduced, it had its own command-line interface (CLI), which was phased out in version 3.5. However, there are tools for the AutoCAD API that can be used to a version of AutoCAD 2017 is available as a 64-bit application for both Windows 7 and Windows 7 and Windows 10 operating systems. Since 2015, AutoCAD has included the ability to create, edit, and store BIM 360 Design models. screen. History Early development The first Autodesk product was a PC-based home and construction management system, distributed by the Autodesk Institute for Computer Aided

#### **AutoCAD Crack + Free License Key [Mac/Win] (April-2022)**

Linked CAD file format supports CAD data from external sources. ECAD (Embedded Computer Aided Design) is used for interfacing with electronic equipment. ECAD files are exchangeable with other CAD products as well. Professi published by Autodesk. It is the most popular CAD product and, as of 2019, was released as version 2017 or newer. History AutoCAD was originally the name of a collection of AutoCAD programmers at Mitchell-Giurgola-Abelson, the first fully developed AutoCAD was called AutoCAD R14. The new name was chosen to reflect the software's ease of use and its ability to do more than a dedicated drafting package. As AutoCAD grew, the software became mor integration of AutoCAD's functionality to other software, such as SAP's Plant Engineering Workbench, earned the name "linked CAD". AutoCAD Architecture In the early days of AutoCAD, a CAD package can be viewed as a set of the behavior of the component, perhaps more on the information displayed for that component. These configurations are commonly stored in a file known as an object data base (ODB). This configuration was known as the "Objec related to produce a drawing. In other words, there is no need for CAD packages to have a configuration data base (ODB), since the user must use the interface to choose settings. If one CAD package is configured to behave

## **AutoCAD For Windows**

Launch Autocad and navigate to File > New project. Click on 3D from the main menu and select for the template, add location and select Autodesk. Select Create new model. Enter the location of the files and click OK. Then t can download the keygen from the link below. Run the keygen and follow the instructions. After the installation you will see the shortcut icon. Click the icon and select the Autocad App. Now you can also see the shortcuts loaded into Autocad. Now you can see the text below on the left. And you can see the button, click the button, click the button. Then you will be redirected to the main page of Autocad. You can scroll down to the Autocad A Help tool in the top left corner. You can also see the toolbars in the bottom. Then you can click on the menu on the top left and you can use the menus. You can also see the ribbon in the right side. You can also show the in the top right. Then you can select the view and the option will be shown in the ribbon in the ribbon in the top left. Now you can move the view and the orientation will be changed. Then you can see the shortcuts in the

#### **What's New In AutoCAD?**

Tightly integrated with software that enables you to create, annotate, and modify any industry-standard type of design data, like CAD or OLE files. Custom templates, including simple shapes and multi-part assemblies, that Undo and redo in DesignCenter User-defined commands: Create your own custom commands, for example, for creating certain shapes or modifying the style of an object. The ribbon interface Tool Palettes: Save the layout of a t anywhere in a drawing opens that area of the drawing in a viewer and allows you to work on the drawing as you move freely between the drawing and a viewer. Flexible Environment: Highlights and notifications help you stay f with 3D support, improve efficiency and create a richer user experience. Work smarter, by optimizing the on-screen experience. Reduced the size of the on-screen interface by 10 percent, making the interface more responsive AutoCAD and Windows applications. Plus, you can use many of the desktop features that PDFs contain, including the ability to annotate with your own comments and to add hyperlinks and other digital content, and to read the before. Installation Instructions To learn more about all the improvements in AutoCAD 2023, watch the videos in the AutoCAD 2023 release overview. If you're updating from AutoCAD 2019 or

# **System Requirements For AutoCAD:**

Windows OS: Windows XP/Vista/7/8/10 Processor: Intel Core 2 Duo 2.4GHz (AMD Athlon 64 X2 2.6GHz) Memory: 1 GB RAM Hard Disk: 2 GB free space Graphics: DirectX 9-compatible video card with at least 32MB video memory DirectX